## Xbox Game Bar (Windows 11) cheat sheet

## **General**

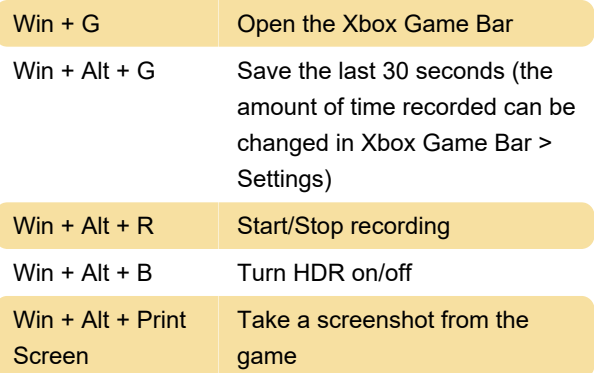

Last modification: 9/22/2023 12:28:06 PM

More information: [defkey.com/xbox-game-bar](https://defkey.com/xbox-game-bar-windows-11-shortcuts)[windows-11-shortcuts](https://defkey.com/xbox-game-bar-windows-11-shortcuts)

[Customize this PDF...](https://defkey.com/xbox-game-bar-windows-11-shortcuts?pdfOptions=true)